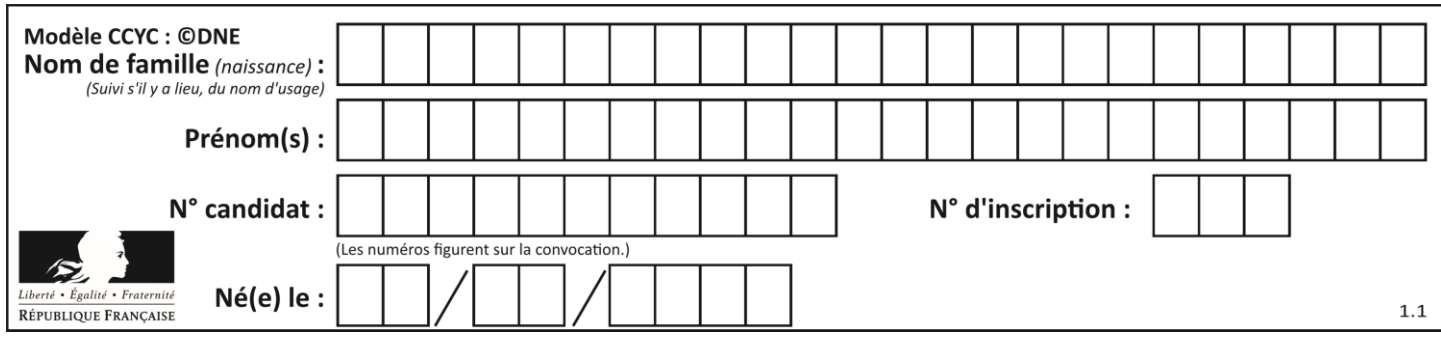

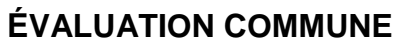

**CLASSE :** Première

**VOIE :** ☒ Générale ☐ Technologique ☐ Toutes voies (LV)

**ENSEIGNEMENT : spécialité Numérique et Sciences Informatiques (NSI)**

**DURÉE DE L'ÉPREUVE :** 02 h 00

**Niveaux visés (LV) :** LVA LVB

**Axes de programme :**

**CALCULATRICE AUTORISÉE :** ☐Oui ☒ Non

**DICTIONNAIRE AUTORISÉ :** ☐Oui ☒ Non

☒ Ce sujet contient des parties à rendre par le candidat avec sa copie. De ce fait, il ne peut être dupliqué et doit être imprimé pour chaque candidat afin d'assurer ensuite sa bonne numérisation.

 $\Box$  Ce sujet intègre des éléments en couleur. S'il est choisi par l'équipe pédagogique, il est nécessaire que chaque élève dispose d'une impression en couleur.

☐ Ce sujet contient des pièces jointes de type audio ou vidéo qu'il faudra télécharger et jouer le jour de l'épreuve.

**Nombre total de pages :** 19

L'épreuve consiste en 42 questions, rangées en 7 thèmes.

Pour chaque question, le candidat gagne 3 points s'il choisit la bonne réponse, perd 1 point s'il choisit une réponse fausse. S'il ne répond pas ou choisit plusieurs réponses, il ne gagne ni ne perd aucun point.

Le total sur chacun des 7 thèmes est ramené à 0 s'il est négatif.

La note finale s'obtient en divisant le total des points par 6,3 et en arrondissant à l'entier supérieur.

## **Le candidat indique ses réponses aux questions en pages 2 et 3.**

**Seules les pages 1 à 4 sont rendues par le candidat à la fin de l'épreuve, pour être numérisées.**

Les questions figurent sur les pages suivantes.

**G1SNSIN05057**

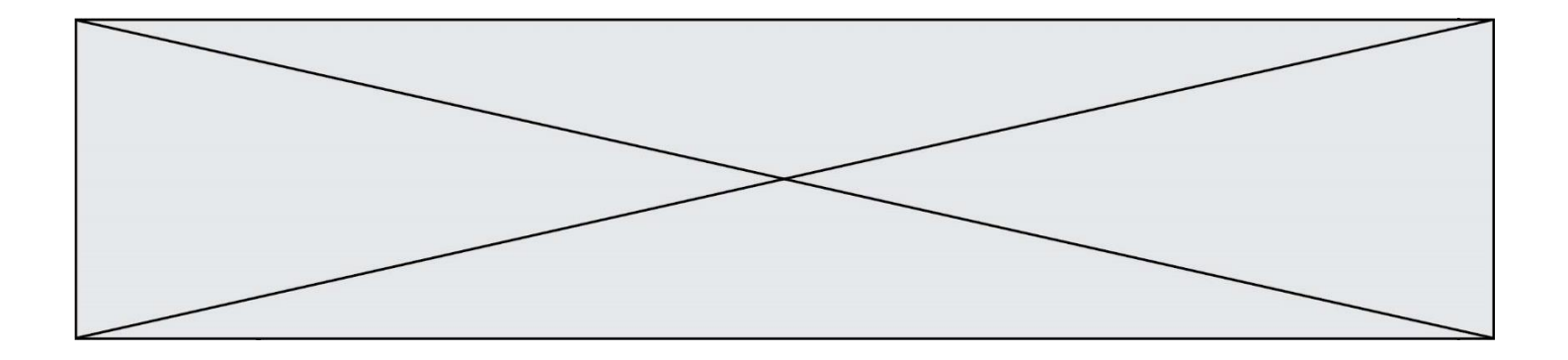

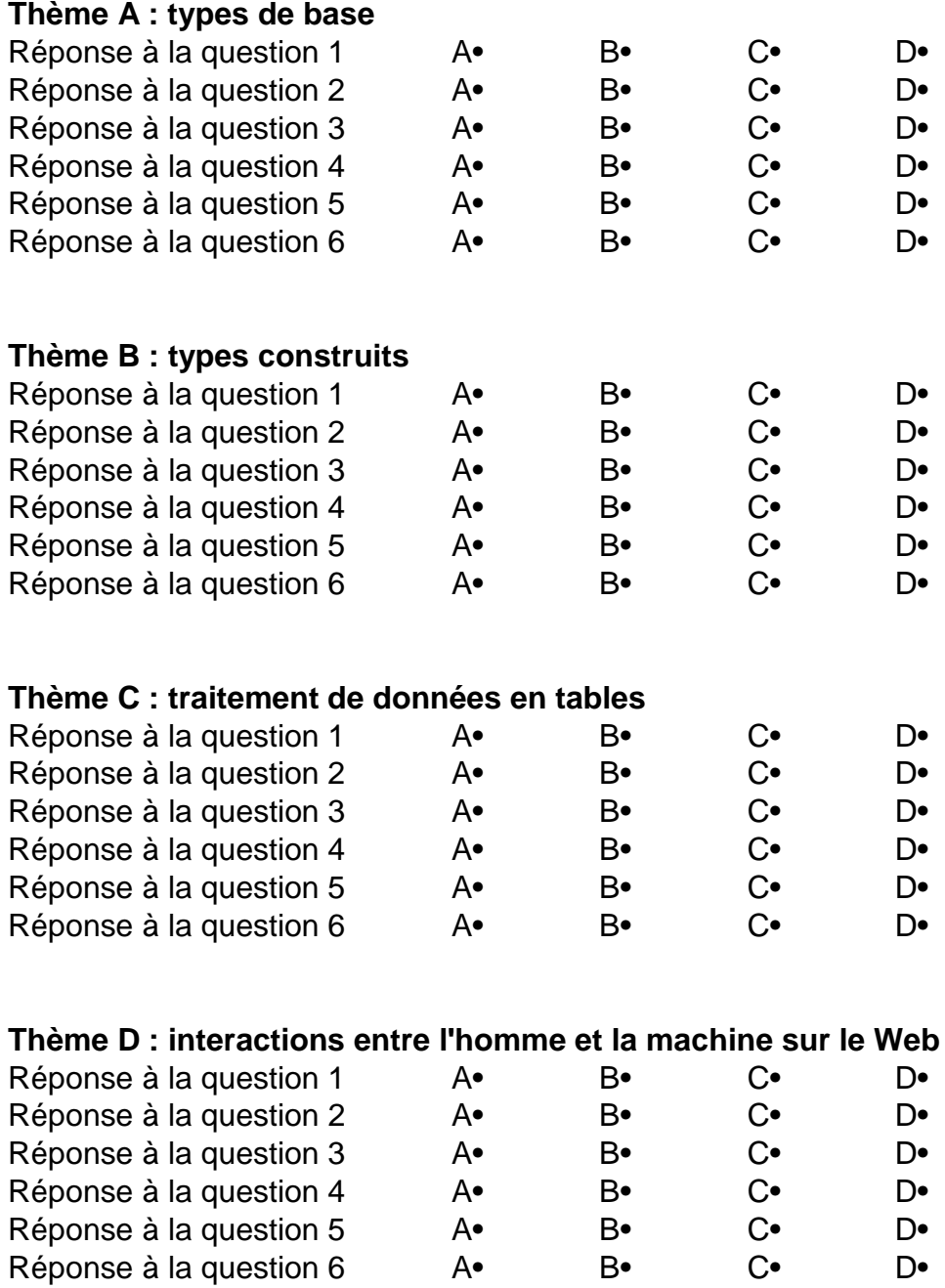

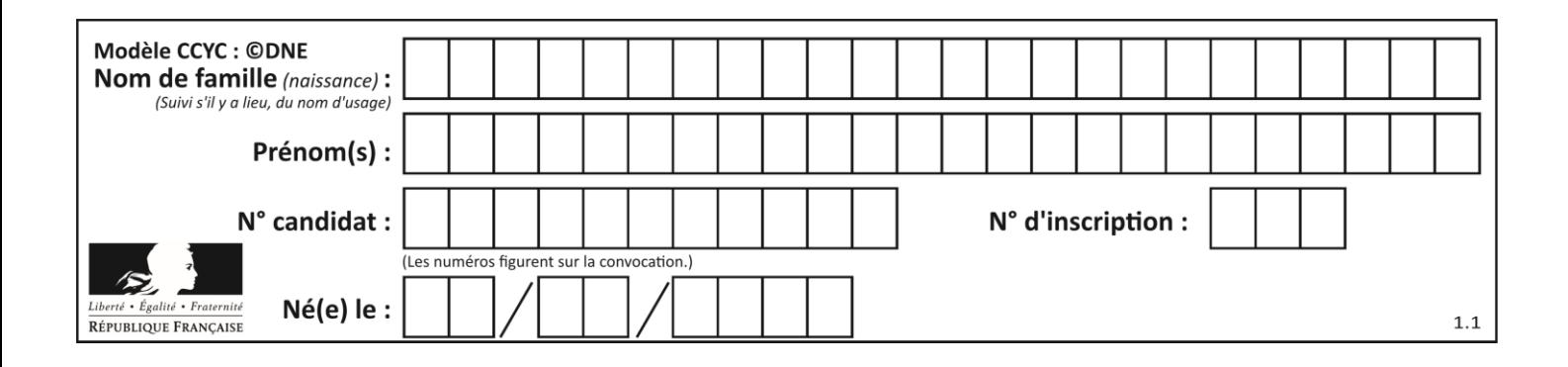

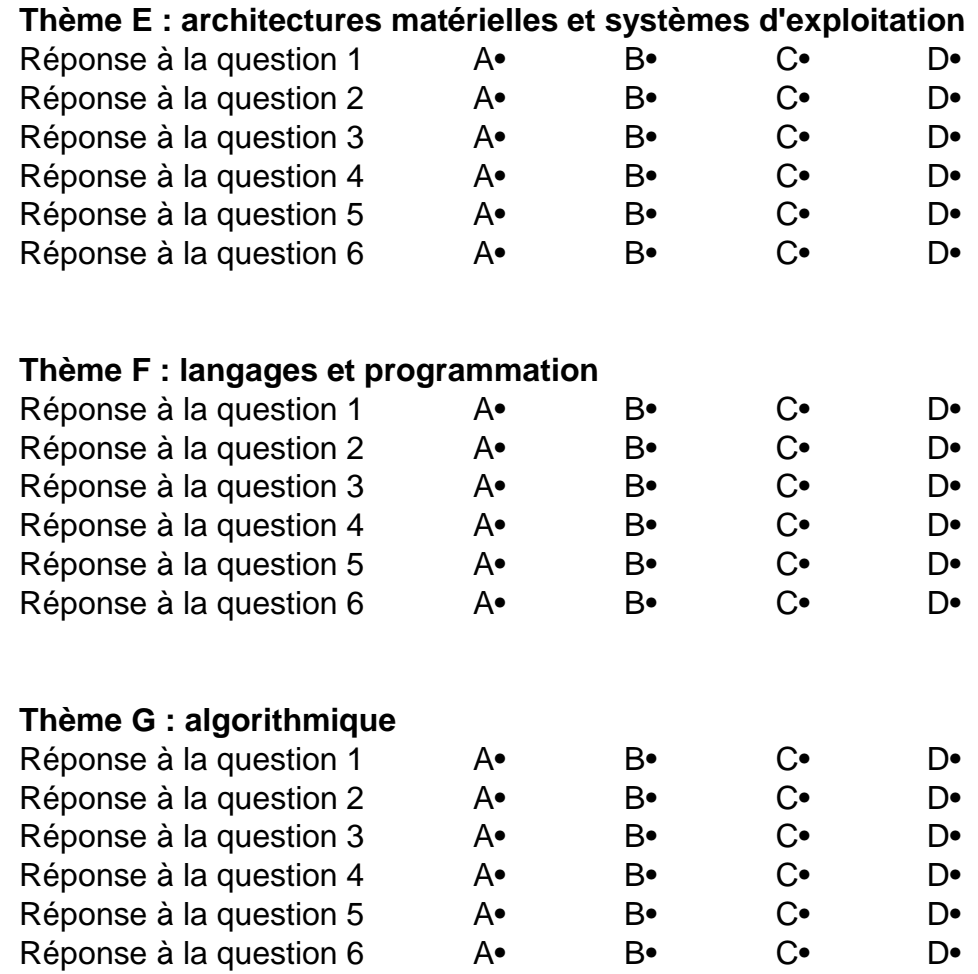

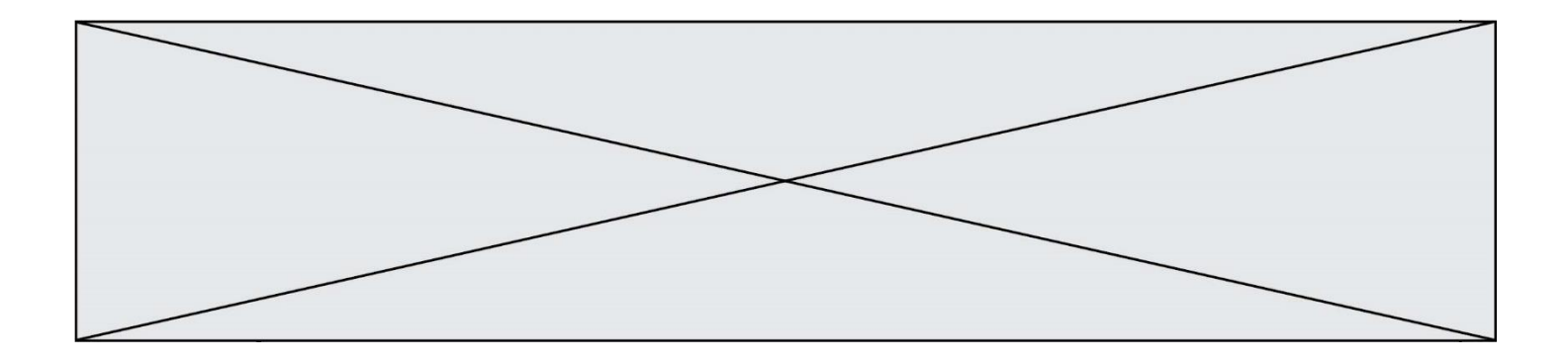

**G1SNSIN05057**

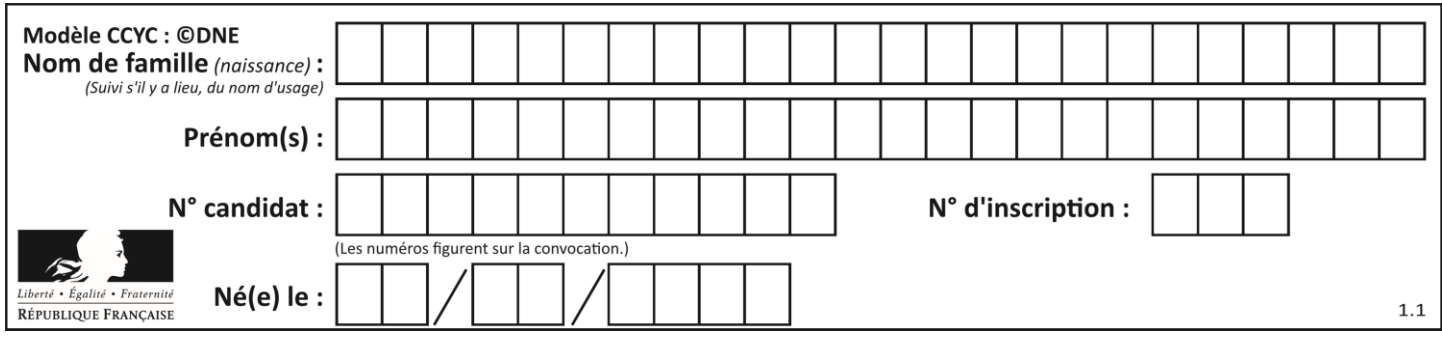

## **Thème A : types de base**

#### **Question A.1**

Laquelle de ces affirmations concernant le codage UTF-8 des caractères est vraie ? *Réponses*

- A le codage UTF-8 est sur 7 bits
- B le codage UTF-8 est sur 8 bits
- C le codage UTF-8 est sur 1 à 4 octets
- D le codage UTF-8 est sur 8 octets

#### **Question A.2**

Combien de bits doit-on utiliser au minimum pour représenter en base 2 le nombre entier 72 ?

#### **Réponses**

- A 2
- B 6
- C 7
- D 8

## **Question A.3**

En ajoutant trois chiffres 0 à droite de l'écriture binaire d'un entier  $N$  strictement positif, on obtient l'écriture binaire de :

## *Réponses*

- A  $6 \times N$
- $B \t 8 \times N$
- C  $1000 \times N$
- D aucune des réponses précédentes

## **Question A.4**

Voici les écritures binaires de quatre nombres entiers positifs. Lequel est pair ?

## *Réponses*

- A 10 0001
- B 10 0010
- C 11 0001
- D 11 1111

## **Question A.5**

Quel est l'entier dont l'écriture en base 2 est 1100011 ?

- A 22
- B 40
- C 99
- D 121

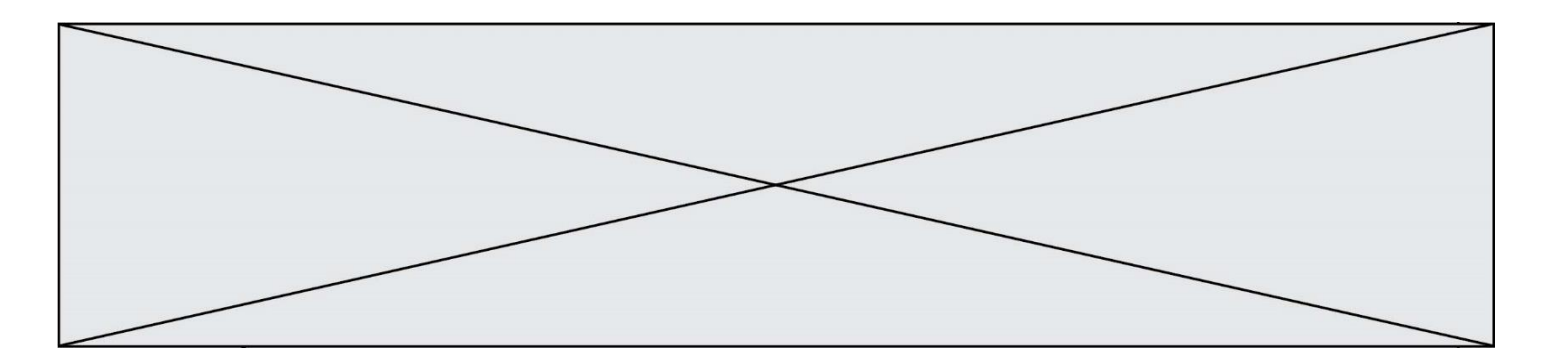

## **Question A.6**

On exécute le code suivant

$$
a = 2 \nb = 3 \nc = a ** b \nd = c % b
$$

Quelle est la valeur de d à la fin de l'exécution ?

*Réponses*

- 
- $\frac{1}{2}$ B 2<br>C 3

C<br>D

 $\overline{4}$ 

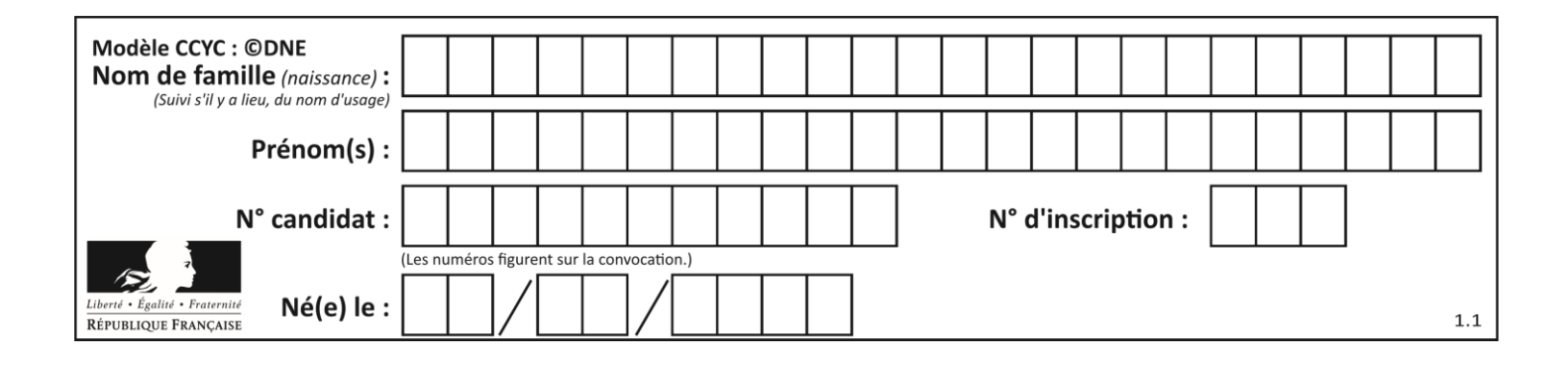

## **Thème B : types construits**

#### **Question B.1**

On a défini un dictionnaire :

```
contacts = {'Paul': '0601010182', 'Jacques': '0602413824', 'Claire': 
'0632451153'}
```
Quelle instruction écrire pour ajouter à ce dictionnaire un nouveau contact nommé Juliette avec le numéro de téléphone 0603040506 ?

#### **Réponses**

```
A 'Juliette': '0603040506'
B contacts.append('Juliette': '0603040506')
C contacts['Juliette'] = '0603040506'
D contacts.append('Juliette', '0603040506')
Question B.2
Que vaut l'expression [ 2*k for k in range(5) ]?
Réponses
A [0,2,4,6,8]
B [2,4,6,8,10]
C [1, 2, 4, 8, 16]
D [2,4,8,16,32]
Question B.3
On définit une liste : L = [1, 1, 2, 9, 3, 4, 5, 6, 7].
Quelle expression a-t-elle pour valeur la liste [4, 16, 36] ?
Réponses
A [(x * x) % 2 == 0 for x in listed]B [x for x in liste if x % 2 == 0]
C [x * x for x in liste]
D [x * x for x in liste if x % 2 == 0]Question B.4
On considère le code suivant :
  def feed(t):
    for i in range(len(t)):
   t[i] = 0 return t
Que renvoie feed([12, 24, 32]) ?
```

```
A [120, 240, 320]
B [0, 0, 0]
C [ ]
D [0]
```
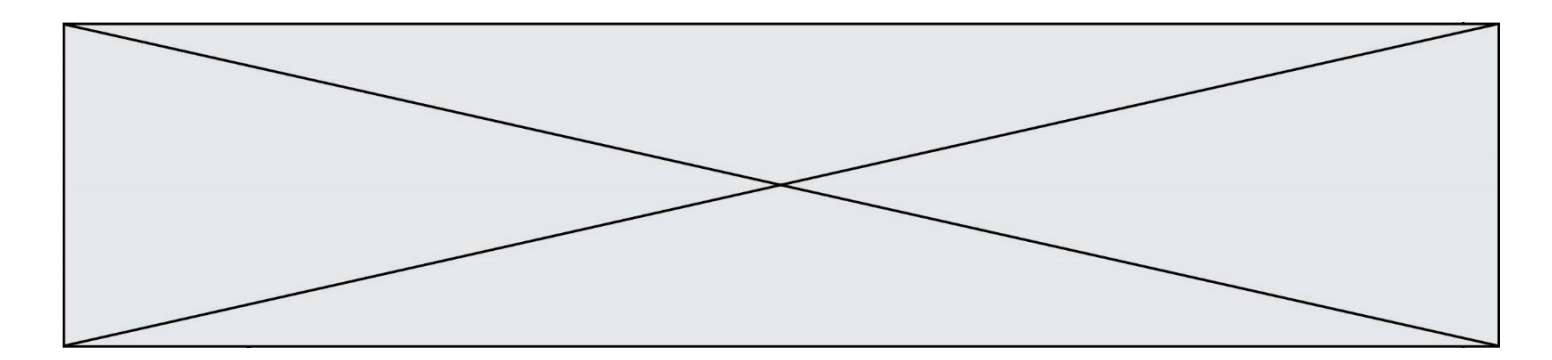

#### **Question B.5**

Le premier élément d'une liste Python L est noté :

- *Réponses*
- A L(0)
- B L(1)
- $C \qquad L[0]$ <br>D  $L[1]$
- $L[1]$

## **Question B.6**

Quelle est la valeur de l'expression [[n, n+2] for n in range(3)]?

- A [0,2,1,3,2,4]
- B  $[1,3,2,4,3,5]$ <br>C  $[0,2], [1,3],$
- $C$   $[[0,2], [1,3], [2,4]]$ <br>D  $[[1,3], [2,4], [3,5]]$  $[[1,3],[2,4],[3,5]]$

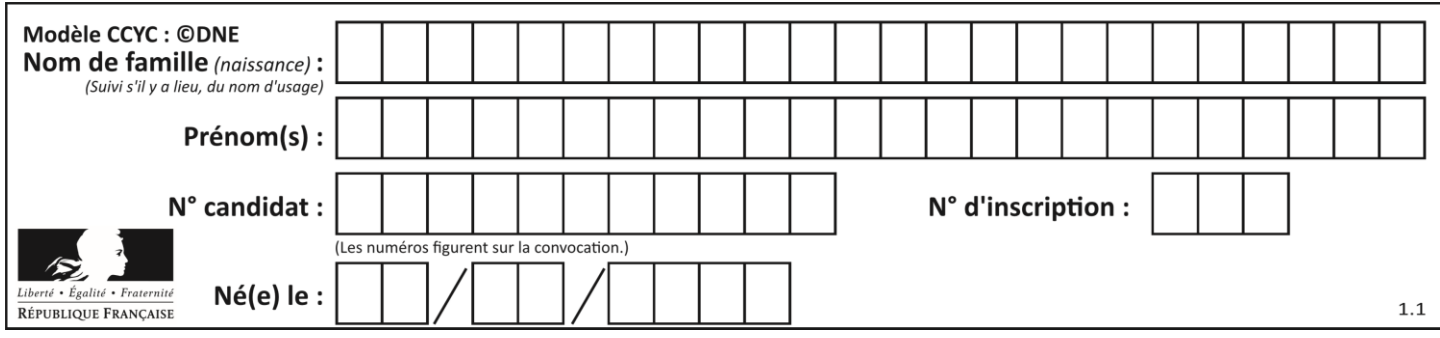

## **Thème C : traitement de données en tables**

#### **Question C.1**

Parmi les extensions suivantes, laquelle caractérise un fichier contenant des données que l'on peut associer à un tableau de pixels ?

#### *Réponses*

- A pdf
- B xls
- C png
- D exe

#### **Question C.2**

Laquelle de ces affirmations est vraie ?

#### **Réponses**

- A on peut ouvrir un fichier CSV à l'aide d'un tableur
- B un fichier CSV permet de gérer l'apparence du code dans l'éditeur
- C un fichier CSV permet de gérer l'apparence d'une page HTML
- D un fichier CSV contient un programme à compiler

#### **Question C.3**

Laquelle de ces listes de chaînes de caractères est triée en ordre croissant ? *Réponses*

```
A ["112", "19", "27", "45", "8"]
B ["8", "19", "27", "45", "112"]
C ["8", "112", "19", "27", "45"]
D ["19", "112", "27", "45", "8"]
```
#### **Question C.4**

On exécute le script suivant :

a = [1, 2, 3]  $b = [4, 5, 6]$  $c = a + b$ 

Que contient la variable c à la fin de cette exécution ?

#### **Réponses**

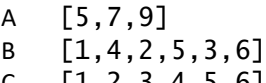

 $C \quad [1, 2, 3, 4, 5, 6]$ D [1,2,3,5,7,9]

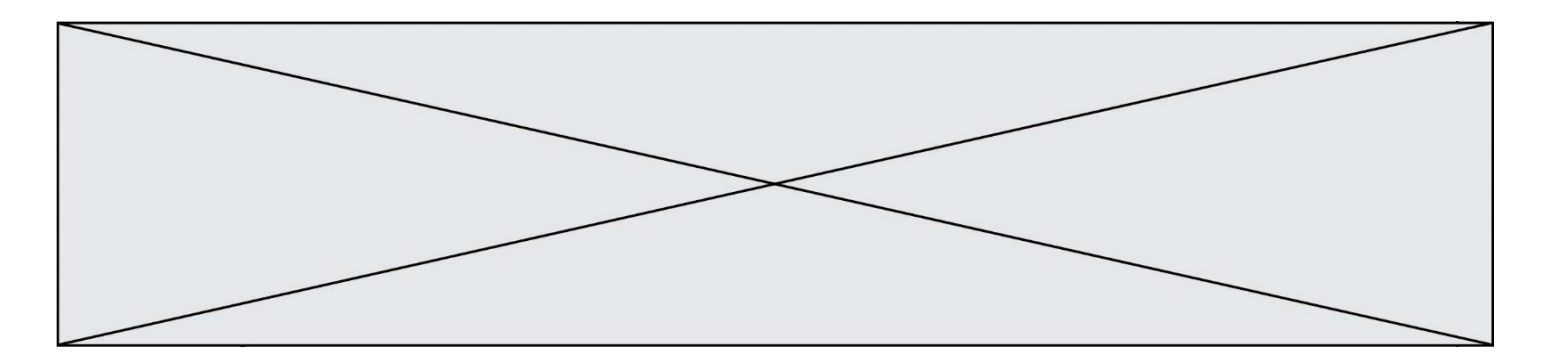

#### **Question C.5**

Par quelle expression remplacer les pointillés dans le programme Python suivant, pour que son exécution affiche le numéro de Dupond ?

```
repertoire = [{'nom':'Dupont', 'tel':'5234'},
             {'nom':'Tournesol', 'tel':'5248'}, {'nom':'Dupond', 
'tel':'3452'}]
'tel':'3452'}]<br>for i in range(len(repertoire)):
     if ...... :
          print(repertoire[i]['tel'])
```
#### *Réponses*

```
A nom == 'Dupond'
```

```
B repertoire['nom'] == 'Dupond'
```

```
C repertoire[i] == 'Dupond'
```

```
D repertoire[i]['nom'] == 'Dupond'
```
#### **Question C.6**

On déifnit la fonction suivante qui prend en argument un tableau non vide d'entiers.

```
def f(T):
     s = 0 for k in T:
         if k == 8:
             s = s + 1if s > 1:
         return True
     else:
         return False
```
Dans quel cas cette fonction renvoie-t-elle la valeur True ?

#### **Réponses**

A dans le cas où 8 est présent au moins une fois dans le tableau T

B dans le cas où 8 est présent au moins deux fois dans le tableau T

- C dans le cas où 8 est présent exactement une fois dans le tableau T
- D dans le cas où 8 est présent exactement deux fois dans le tableau T

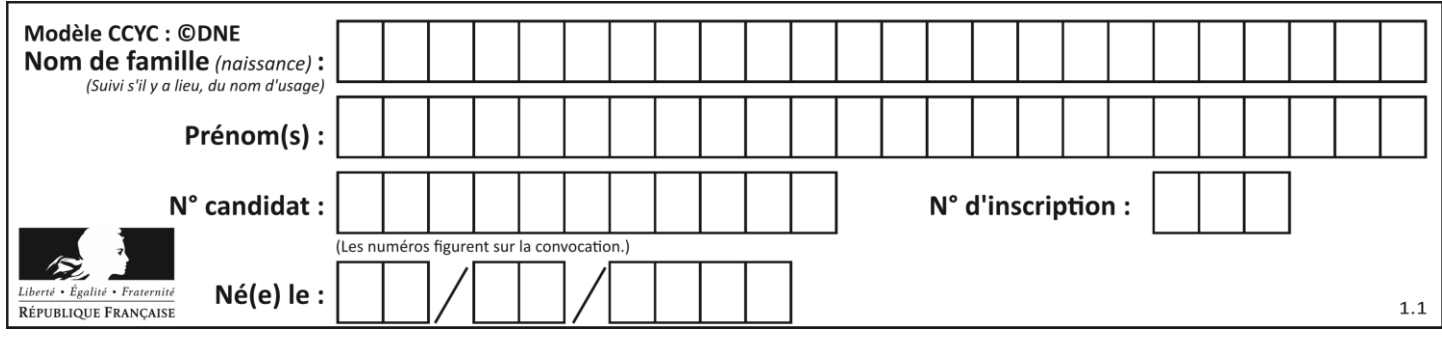

## **Thème D : interactions entre l'homme et la machine sur le Web**

#### **Question D.1**

Quel est le nom d'un protocole qui permet à un client de faire une requête de page Web auprès d'un serveur ?

**Réponses**

- A WWW
- B FTP
- C HTTP
- D DNS

```
Question D.2
```
Voici un extrait d'un document HTML.

<body>

```
.........
  Clic !
  </button>
  <h1><span id="valeur">2000</span></h1>
</body>
<html>
```
Quelle doit être la ligne qui remplace les pointillés pour obtenir un bouton dont l'appui déclenche la fonction javascript actionBouton() ?

#### *Réponses*

```
A \ltbutton click = "actionBouton();">
B <button onclick = "actionBouton();">
C <button onclick => "actionBouton();"
D <button> onclick = "actionBouton();"
```
## **Question D.3**

Après avoir tenté d'accéder à un site, le navigateur affiche : 403 Forbidden. Cela signifie que :

#### *Réponses*

- A la connexion à Internet est défaillante
- B le navigateur a refusé d'envoyer la requête
- C le serveur a répondu par un code d'erreur
- D le serveur n'a jamais répondu

#### **Question D.4**

En HTML, un formulaire commence par quelle balise ?

- A <form>
- B </form>
- C <input type="form">
- D <!--form-->

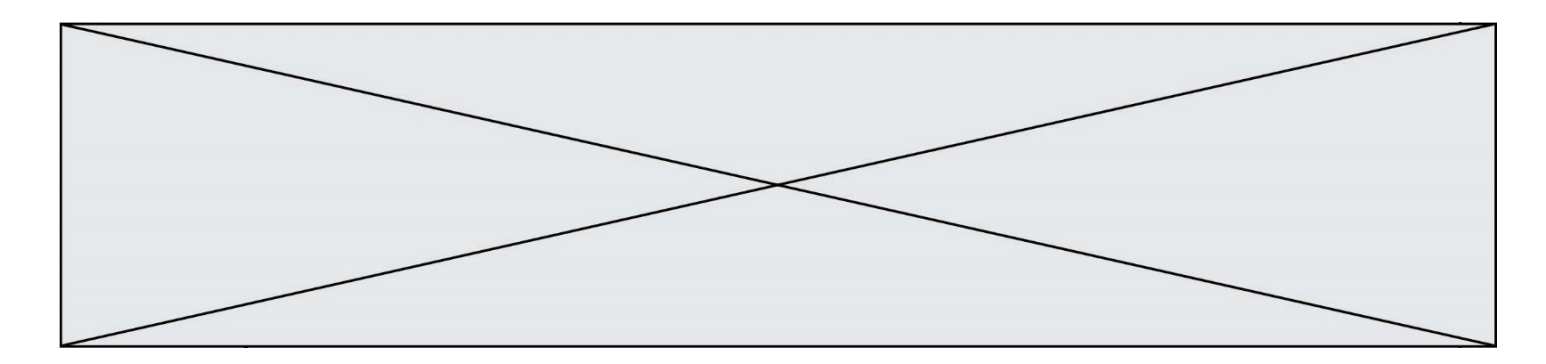

## **Question D.5**

On considère cet extrait de fichier HTML représentant les onglets d'une barre de navigation :

```
function BoutonGris() {
  var btn = document.createElement("BUTTON");
  btn.innerHTML = "Annulation";
  document.getElementById("DIV").appendChild(btn);
```
# }

- *Réponses* A elle remplace un élément DIV par un bouton
- B elle annule l'élément BUTTON
- C elle crée un bouton comportant le texte "Annulation"
- D elle recherche le bouton "BUTTON" et crée une copie appelée "btn"

#### **Question D.6**

Lorsque la méthode POST est associée à un formulaire au sein d'une page HTML, comment les réponses du formulaire sont-elles envoyées au serveur ?

- A Elles sont visibles dans l'URL
- B Elles sont cachées de l'URL
- C Elles sont transmises via un service postal spécifique
- D Elles sont découpées en plusieurs petites URL limitées à 4 mots

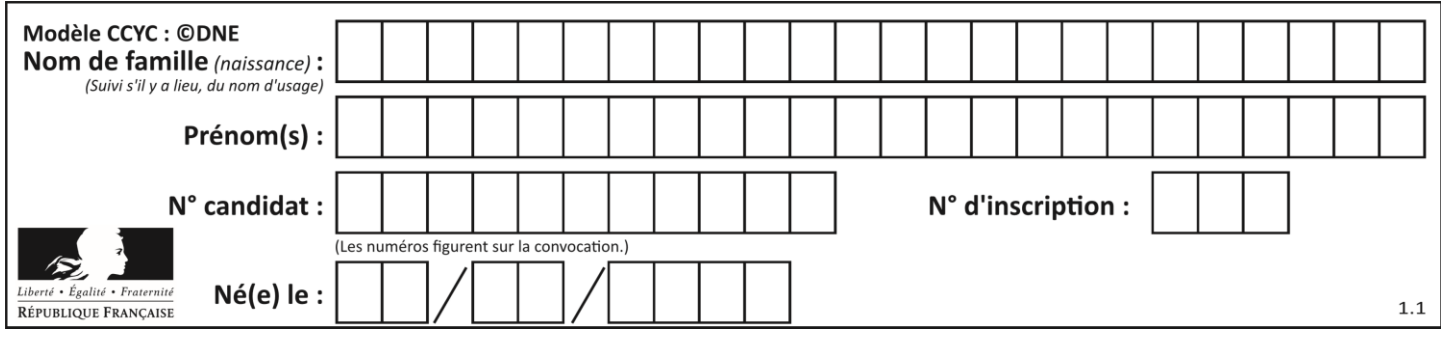

## **Thème E : architectures matérielles et systèmes d'exploitation**

## **Question E.1**

Dans la console Linux, quelle commande faut-il exécuter pour créer un dossier nommé travail dans le dossier courant ?

#### **Réponses**

- A pwd travail
- B cd travail
- C mkdir travail
- D dir /home/martin/travail

#### **Question E.2**

Une et une seule de ces affirmations est **fausse**. Laquelle ?

#### *Réponses*

- A Un système d'exploitation libre est la plupart du temps gratuit
- B Je peux contribuer à un système d'exploitation libre
- C Il est interdit d'étudier un système d'exploitation propriétaire
- D Un système d'exploitation propriétaire est plus sécurisé

#### **Question E.3**

Dans un ordinateur, que permet de faire la mémoire vive ?

#### **Réponses**

- A Stocker les données de façon permanente
- B Afficher les informations sur l'écran
- C Réaliser les calculs
- D Stocker les données de façon temporaire

## **Question E.4**

Quel est le principe de l'encapsulation des données dans un réseau informatique ? *Réponses*

- A Cacher les données afin que l'on ne puisse pas les lire
- B Mettre les données les unes à la suite des autres
- C Chiffrer les données afin que l'on ne puisse pas les lire
- D Inclure les données d'un protocole dans un autre protocole

## **Question E.5**

Quelle commande permet de changer les droits d'accès d'un fichier ou d'un répertoire ? *Réponses*

- A lsmod
- B chmod
- C chown
- D pwd

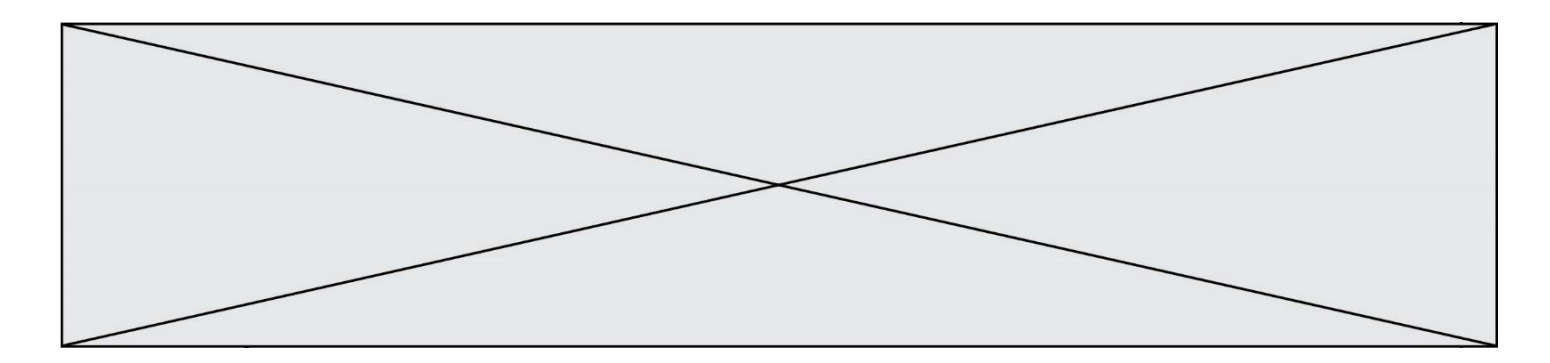

### **Question E.6**

Un protocole est un ensemble de …

- A matériels connectés entre eux
- B serveurs et de clients connectés entre eux<br>C règles qui régissent les échanges entre équ
- C règles qui régissent les échanges entre équipements informatiques<br>D règles qui régissent les échanges entre un système d'exploitation et
- règles qui régissent les échanges entre un système d'exploitation et les applications

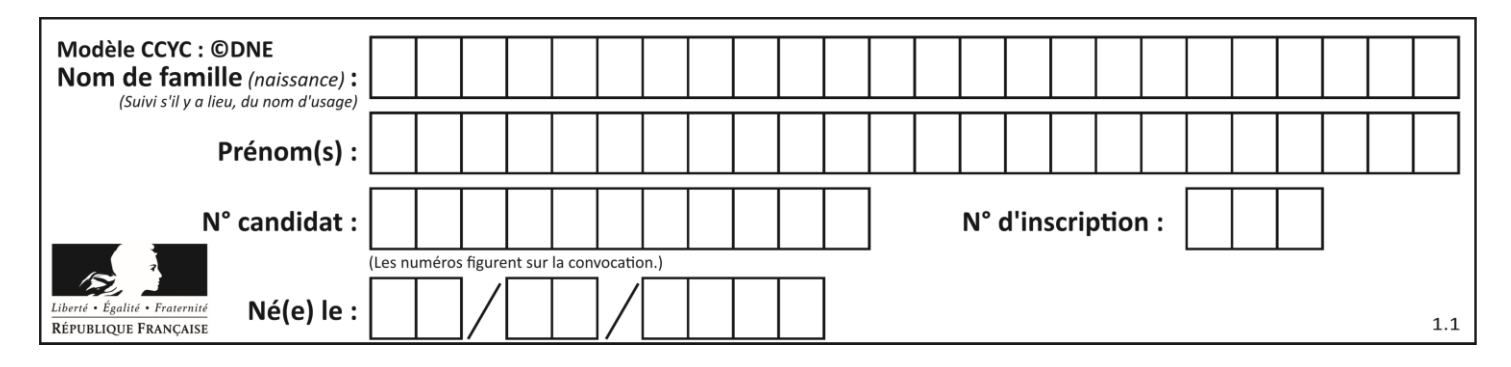

## **Thème F : langages et programmation**

### **Question F.1**

Quelle est la valeur de la variable b à la fin de l'exécution du script suivant ?

```
a = 3b = 6if a > 5 or b = 3:
 h = 4else:
  b = 2
```
#### **Réponses**

A 2 B 4 C 5 D 6

#### **Question F.2**

Soit T un tableau de flottants, a et b deux entiers. On considère une fonction nommée somme renvoyant la somme des éléments du tableau d'indice compris entre a et b définie par :

def somme(T, a, b):  $S = 0$  for i in range(a, b+1) :  $S = S + T[i]$ return S

Quel ensemble de préconditions doit-on prévoir pour cette fonction ?

## *Réponses*

- $A$   $a < b$
- B a < longueur(T) et b < longueur(T) C  $a \le b \le$  longueur(T)
- D a <= b < longueur(T) et T est un tableau trié

## **Question F.3**

On définit la fonction suivante :

def  $f(x,y,z)$ : if  $x+y == z$ : return True else: return False

Quel type de paramètres est-il déconseillé d'utiliser avec cette fonction ?

#### **Réponses**

- A les entiers
- B les chaînes de caractères
- C les flottants
- D les tableaux

#### **Question F.4**

On souhaite écrire une fonction qui renvoie le maximum d'une liste d'entiers :

**G1SNSIN05057**

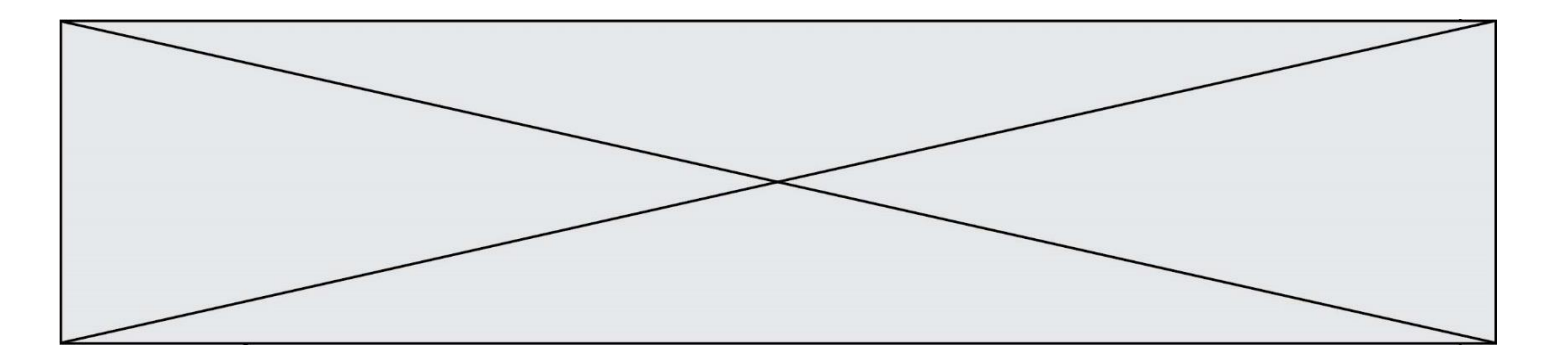

```
def maximum(L):
  m = L[0]for i in range(1,len(L)):<br>if ........:
         if .........:
        m = L[i]return m
```
Par quoi faut-il remplacer les pointillés pour que cette fonction produise bien le résultat attendu ?

#### **Réponses**

 $A$   $i > m$ B L[i] > m  $C L[i] > L[i-1]$  $D$  L[i] > L[i+1]

#### **Question F.5**

On considère le code incomplet suivant, où la fonction maximum renvoie le plus grand élément d'une liste de nombres :

```
def maximum(L):
  m = L[0]for i in range(1, len(L)):
     ..............
     ..............
  return m
```
Que faut-il écrire à la place des lignes pointillées ?

```
A if m < L[i]:
    L[i] = m
B if L[i-1] < L[i]:
       m = L[i]C if L[i] < L[0]:
    L[i],L[0] = L[0],L[i]
D if L[i] > m:
       m = L[i]
```
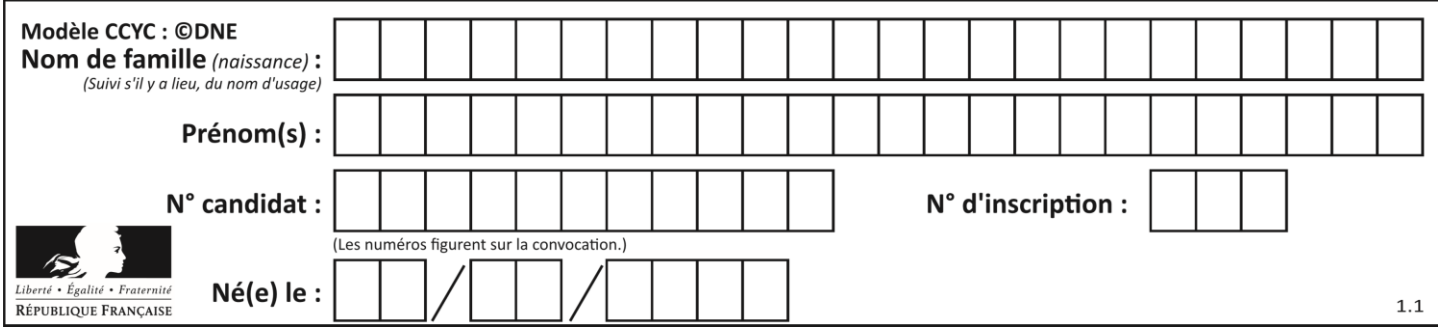

#### **Question F.6**

La fonction suivante calcule la racine carrée du double d'un nombre flottant.

from math import sqrt

def racine\_du\_double(x): return sqrt(2\*x)

Quelle est la précondition sur l'argument de cette fonction ? *Réponses*

- A  $x < 0$ <br>B  $x > = 0$  $x \ge 0$ C  $2 * x > 0$
- D  $sqrt(x) \ge 0$

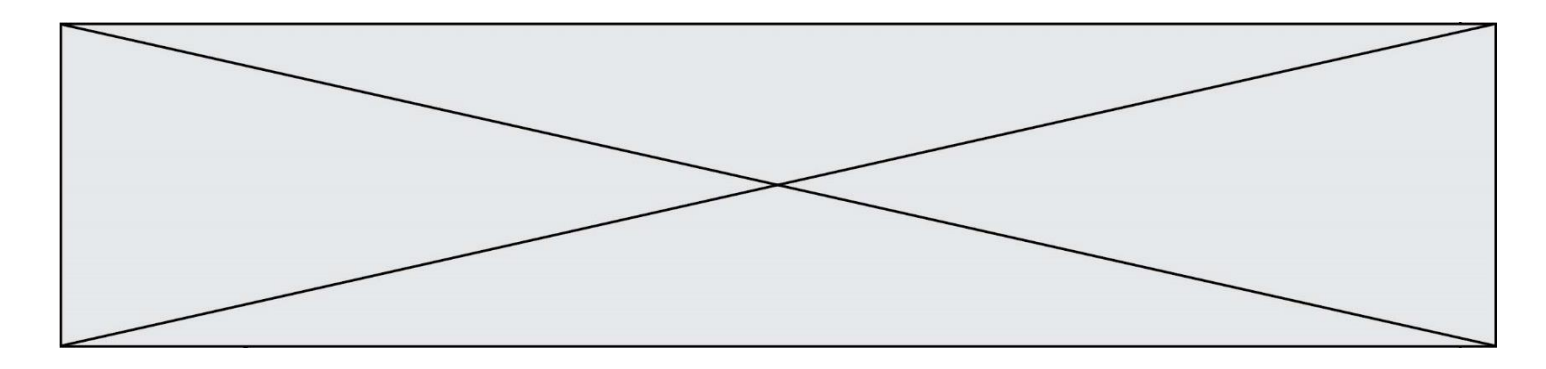

## **Thème G : algorithmique**

#### **Question G.1**

La recherche dichotomique est un algorithme rapide qui permet de trouver ou non la présence d'un élément dans un tableau. Mais, pour l'utiliser, une contrainte est indispensable, laquelle ?

#### **Réponses**

- A le tableau ne contient que des nombres positifs
- B la longueur du tableau est une puissance de 2
- C le tableau est trié en ordre croissant
- D le tableau ne contient pas la valeur 0

#### **Question G.2**

Que calcule la fonction suivante ?

```
def mystere(liste):
     valeur_de_retour = True
    indice = 0while indice \langle len(liste) - 1:
         if liste[indice] > liste[indice + 1]:
             valeur_de_retour = False
        indice = indice +1 return valeur_de_retour
```
#### *Réponses*

- A la valeur du plus grand élément de la liste passée en paramètre
- B la valeur du plus petit élément de la liste passée en paramètre
- C une valeur booléenne indiquant si la liste passée en paramètre est triée
- D une valeur booléenne indiquant si la liste passée en paramètre contient plusieurs fois le même élément

#### **Question G.3**

On exécute le script suivant :

```
liste=[48, 17, 25 , 9, 34, 12, -5, 89, 54, 12, 78, 8, 155, -85]
  def recherche(liste):
   valeur_1 = valeur_2 = liste[0]
   for item in liste:
            if item < valeur_1:
               valueur_1 = itemelif item > valeur_2:
               valueur_2 = item else:
                pass
       return(valeur_1, valeur_2)
Que va renvoyer l'appel recherche(liste) ?
Réponses
A (-85,155)
B [-85,155]
```
- C (155,-85)
- D (-85,155)

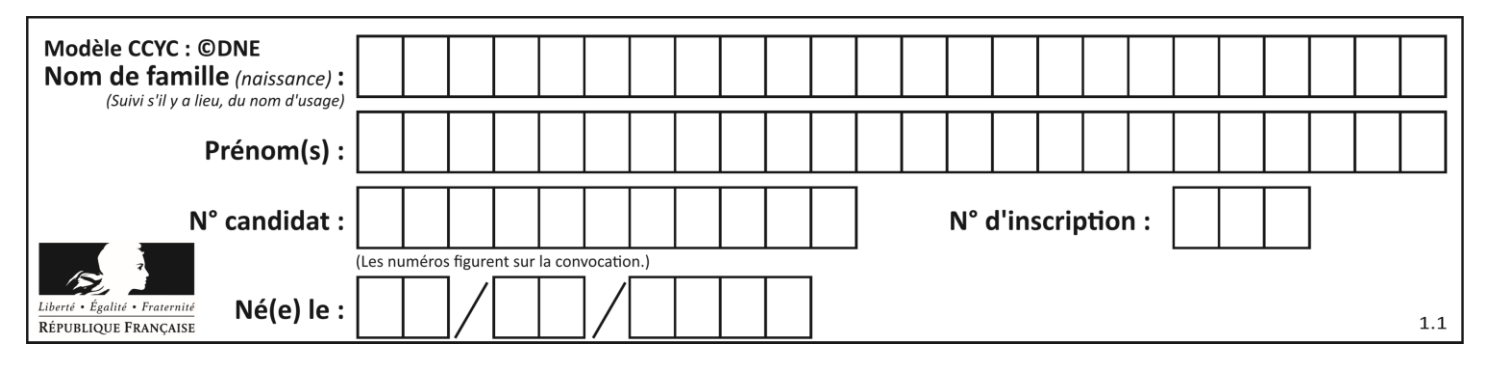

#### **Question G.4**

On exécute le script suivant :

for i in range(n): for j in range(i): print('NSI')

Combien de fois le mot NSI est-il affiché ? *Réponses*

A  $n^2$ 

B  $(n+1)^2$ C  $1+2+\cdots+(n-1)$ D  $1+2+\cdots+(n-1)+n$ 

### **Question G.5**

À quelle catégorie appartient l'algorithme classique de rendu de monnaie ?

#### **Réponses**

- A les algorithmes de classification et d'apprentissage
- B les algorithmes de tri
- C les algorithmes gloutons
- D les algorithmes de mariages stables

#### **Question G.6**

Qu'affiche le programme suivant :

```
a = 3b = 4if a > b and a == 3:
  print('vert')
if a > b and b == 4:
  print('rouge')
if a == 4 or b > a:
  print('bleu')
if a == 3 or a < b:
  print('jaune')
```
- A vert rouge
- B bleu jaune
- C bleu
- D vert jaune